## Tips for BLISweb and I-Share

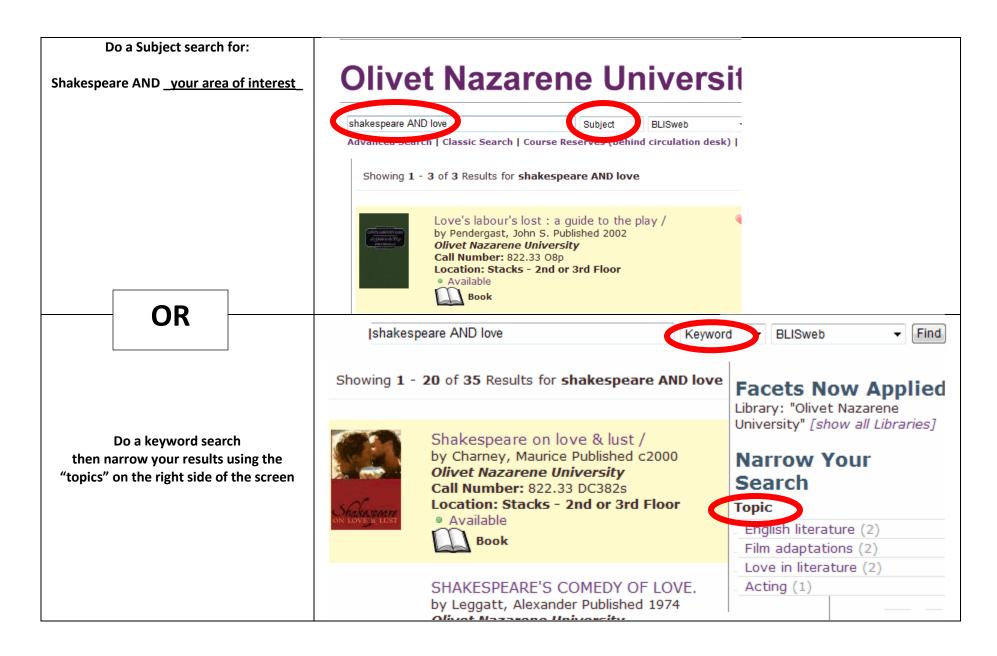

## Tips for searching Literature Online (LION)

Choose criticism

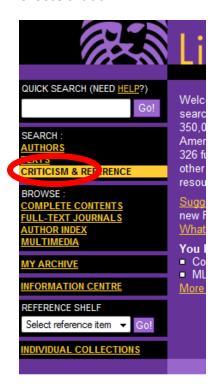

Then do a keyword search for the "title of your work" AND a subject search for Shakespeare

| Keyword(s):        | "Measure for Measure"                              |                      |        |
|--------------------|----------------------------------------------------|----------------------|--------|
|                    | e.g. Native American; Wuthering Heights AND gothic |                      |        |
| Author/Subject(s): | shakespeare                                        | select from a list>> |        |
|                    | e.g. Atwood, Margaret; intertextuality             |                      |        |
| Clear search       |                                                    |                      | Search |